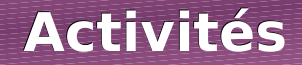

### **Activité 1 : Exploiter des données**

Les professeurs d'EPS ont sondé les élèves sur leurs intentions d'inscription aux activités de l'UNSS. Ils ont pris les inscriptions sans centraliser les réponses et ont donc commencé à regrouper les données sur plusieurs documents différents (ces documents sont donc incomplets) :

**Document 1**

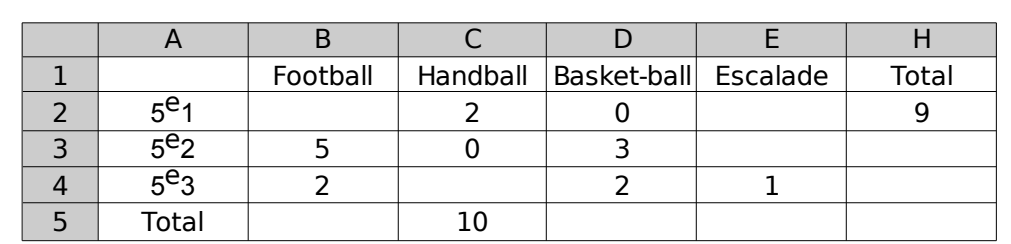

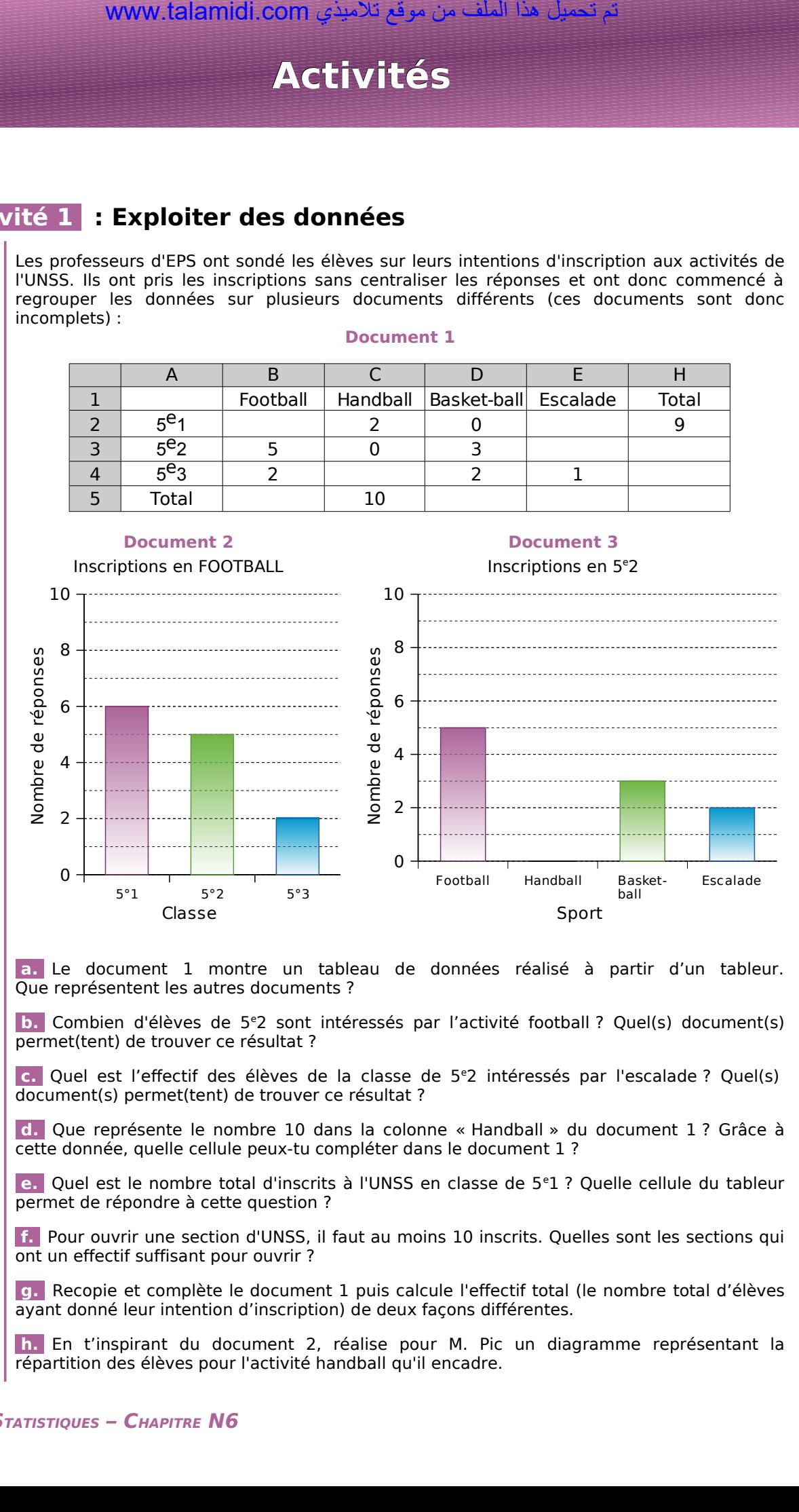

 **a.** Le document 1 montre un tableau de données réalisé à partir d'un tableur. Que représentent les autres documents ?

 **b.** Combien d'élèves de 5<sup>e</sup>2 sont intéressés par l'activité football ? Quel(s) document(s) permet(tent) de trouver ce résultat ?

 **c.** Quel est l'effectif des élèves de la classe de 5<sup>e</sup>2 intéressés par l'escalade ? Quel(s) document(s) permet(tent) de trouver ce résultat ?

 **d.** Que représente le nombre 10 dans la colonne « Handball » du document 1 ? Grâce à cette donnée, quelle cellule peux-tu compléter dans le document 1 ?

 **e.** Quel est le nombre total d'inscrits à l'UNSS en classe de 5<sup>e</sup>1 ? Quelle cellule du tableur permet de répondre à cette question ?

 **f.** Pour ouvrir une section d'UNSS, il faut au moins 10 inscrits. Quelles sont les sections qui ont un effectif suffisant pour ouvrir ?

 **g.** Recopie et complète le document 1 puis calcule l'effectif total (le nombre total d'élèves ayant donné leur intention d'inscription) de deux façons différentes.

 **h.** En t'inspirant du document 2, réalise pour M. Pic un diagramme représentant la répartition des élèves pour l'activité handball qu'il encadre.

# **Activités Activités**

## **Activité 2 : Regrouper par classes**

Un chauffeur de bus effectue la navette entre le camping et la plage. À la fin de chaque journée de travail, il a noté le nombre de passagers qu'il a transportés sur ce trajet :

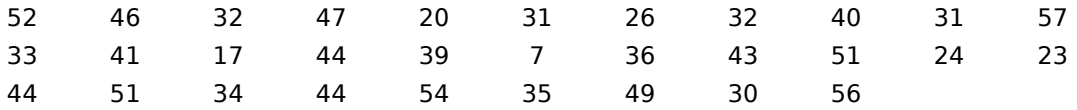

 **a.** Combien de jours a-t-il travaillé au total ?

 **b.** Quel est le minimum de passagers transportés sur une journée ? Le maximum ?

 **c.** Combien de jours a-t-il transporté entre 41 et 50 passagers (41 et 50 inclus) ?

 **d.** Pour présenter le résultat de son travail à son patron, il aimerait réaliser un tableau comportant six colonnes et un histogramme permettant de voir facilement la répartition globale. Comment faire ? Construis-les.

### **Activité 3 : Tableaux et classes**

Afin d'évaluer la fiabilité de sa chaîne de production, un fabricant de ciment a noté la masse exacte (en kg) des sacs de ciment qui ont été produits en 10 minutes.

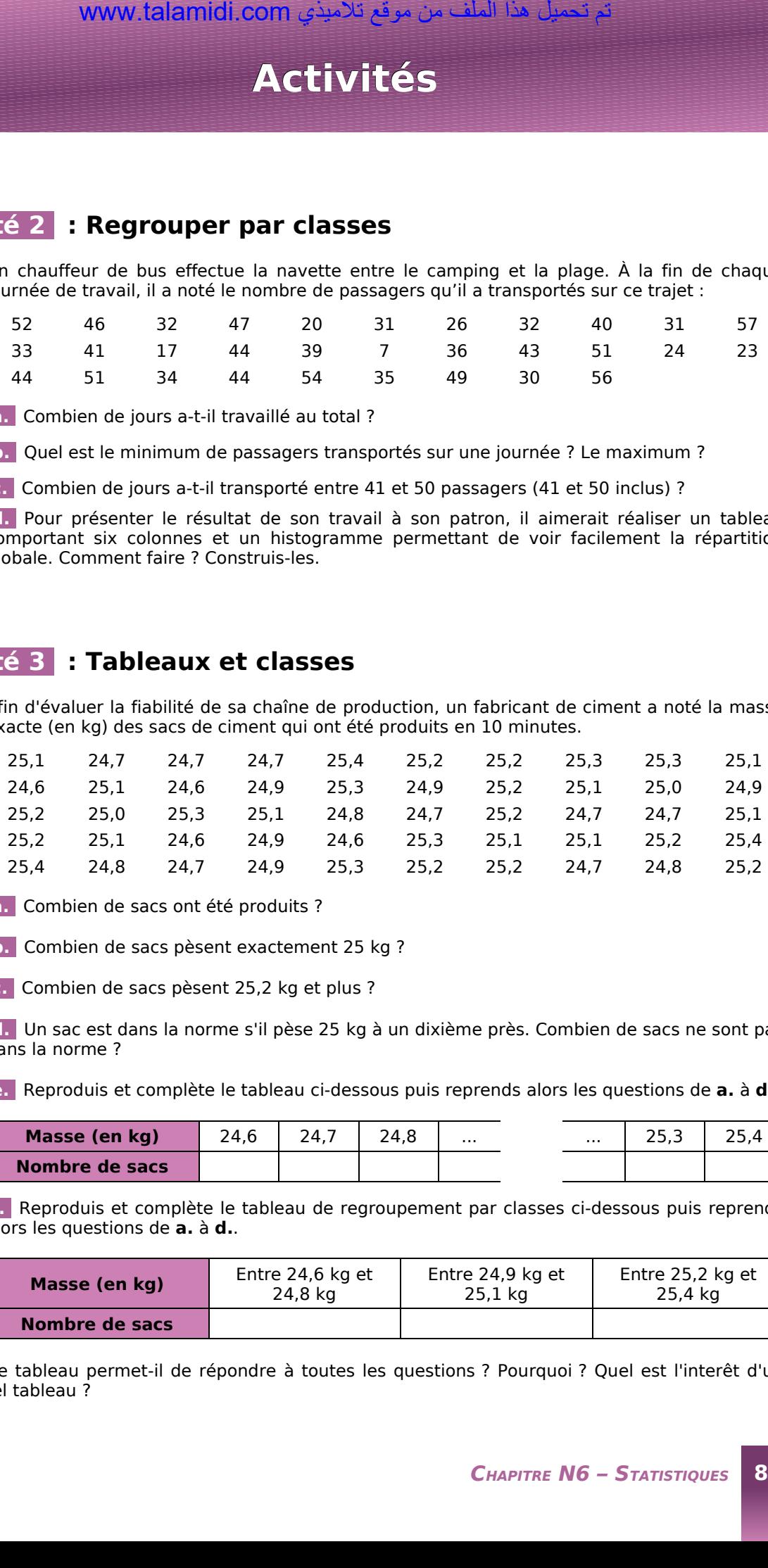

 **a.** Combien de sacs ont été produits ?

 **b.** Combien de sacs pèsent exactement 25 kg ?

 **c.** Combien de sacs pèsent 25,2 kg et plus ?

 **d.** Un sac est dans la norme s'il pèse 25 kg à un dixième près. Combien de sacs ne sont pas dans la norme ?

 **e.** Reproduis et complète le tableau ci-dessous puis reprends alors les questions de **a.** à **d.**.

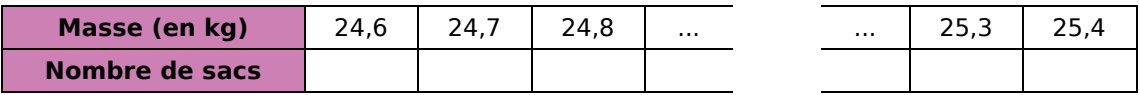

 **f.** Reproduis et complète le tableau de regroupement par classes ci-dessous puis reprends alors les questions de **a.** à **d.**.

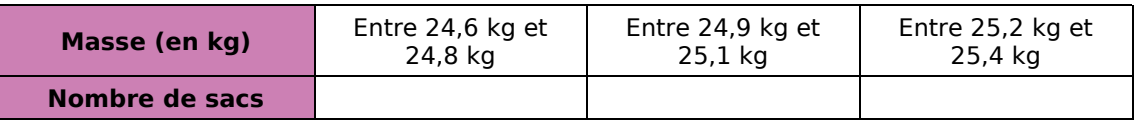

Ce tableau permet-il de répondre à toutes les questions ? Pourquoi ? Quel est l'interêt d'un tel tableau ?

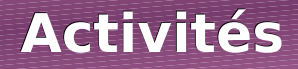

## **Activité 4 : Ça tourne !**

Le diagramme semi-circulaire ci-contre montre la répartition des ventes d'une concession automobile au mois de Janvier :

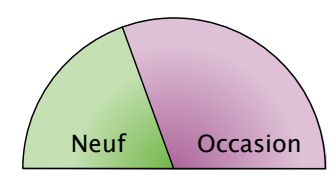

#### **Répartition des ventes de véhicules**

 **a.** Au mois de Février, le tiers des ventes correspond à des véhicules d'occasion. Représente cette nouvelle répartition des ventes à l'aide d'un diagramme semi-circulaire.

 **b.** Au mois de Mars, les ventes de véhicules neufs sont trois fois plus importantes que celles des véhicules d'occasion. Représente cette nouvelle répartition des ventes à l'aide d'un diagramme semi-circulaire.

 **c.** Au mois d'Avril, le concessionnaire a vendu 120 véhicules dont 70 neufs. Après avoir complété le tableau suivant, construis le diagramme correspondant à la répartition de ces ventes :

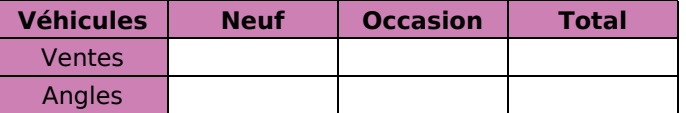

 **d.** Quel mois la proportion des ventes de véhicules d'occasion a-t-elle été la plus forte ?

### **Activité 5 : Entre pourcentages et diagrammes**

En Septembre, la principale d'un collège a présenté les résultats d'orientation des élèves de l'année scolaire précédente. Elle a proposé deux documents élaborés à partir des tableaux ci-dessous.

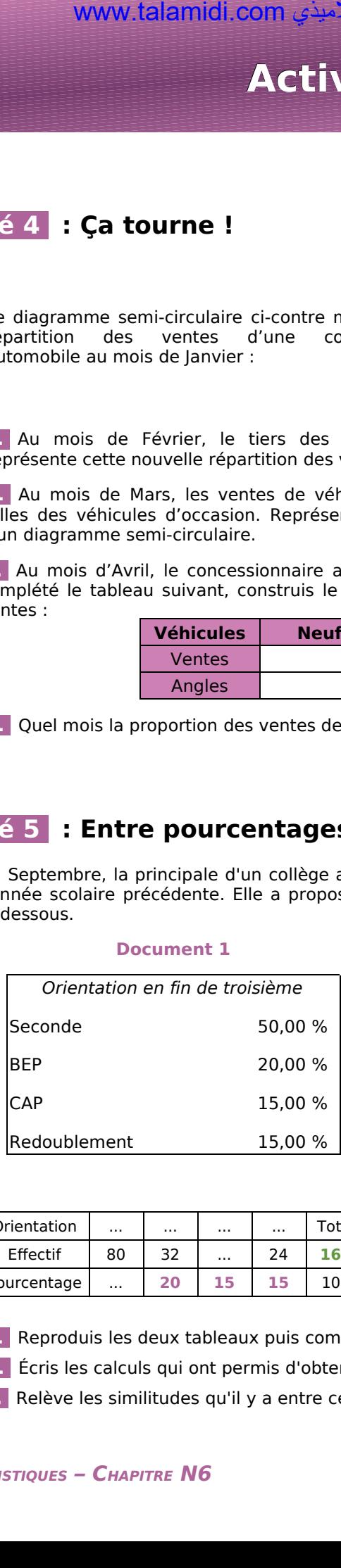

**Document 1**

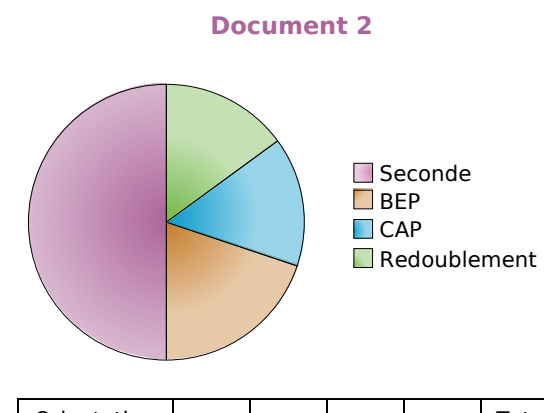

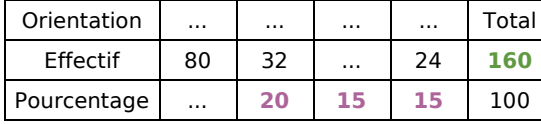

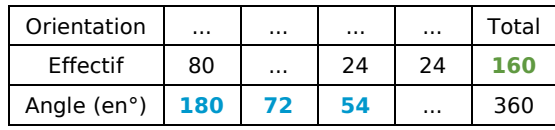

 **a.** Reproduis les deux tableaux puis complète-les en utilisant les documents 1 et 2.

 **b.** Écris les calculs qui ont permis d'obtenir les nombres en couleurs.

 **c.** Relève les similitudes qu'il y a entre ces différents calculs.

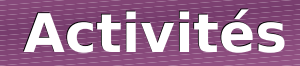

## **Activité 6 : La roulette**

À la roulette, on peut parier soit sur le numéro qui va sortir, soit sur la couleur du numéro qui va sortir (noir ou rouge). Au bout de 25 parties consécutives, voici les couleurs sorties :

N N R N R R N N R N R N N R N N N R R R N R R N N  **a.** Peut-on dire que plus de 50 % des tirages sont rouges ?

 **b.** Que pourrait-on appeler « fréquence d'apparition de la couleur rouge » ?

 **c.** Les 40 parties suivantes ont donné les résultats suivants :

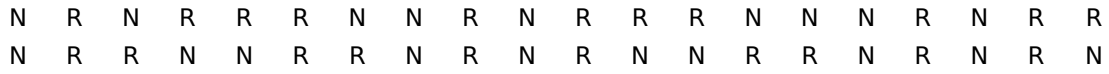

Calcule la fréquence d'apparition de la couleur rouge pour ces parties. Peut-on dire que plus de 50 % des tirages sont rouges ?

 **d.** Un joueur qui n'a effectué que les 25 premières parties parmi les 40 de la question **c.** et qui ne parie que sur la couleur rouge a fait la réflexion suivante : « J'aurais gagné plus souvent si j'avais parié sur les 40 parties plutôt que sur les 25 premières ! ». A-t-il raison ?

## **Activité 7 : Automatisons !!!**

On a saisi, à l'aide d'un tableur, le nombre de reçus au baccalauréat 2003 section par section (source INSEE) :

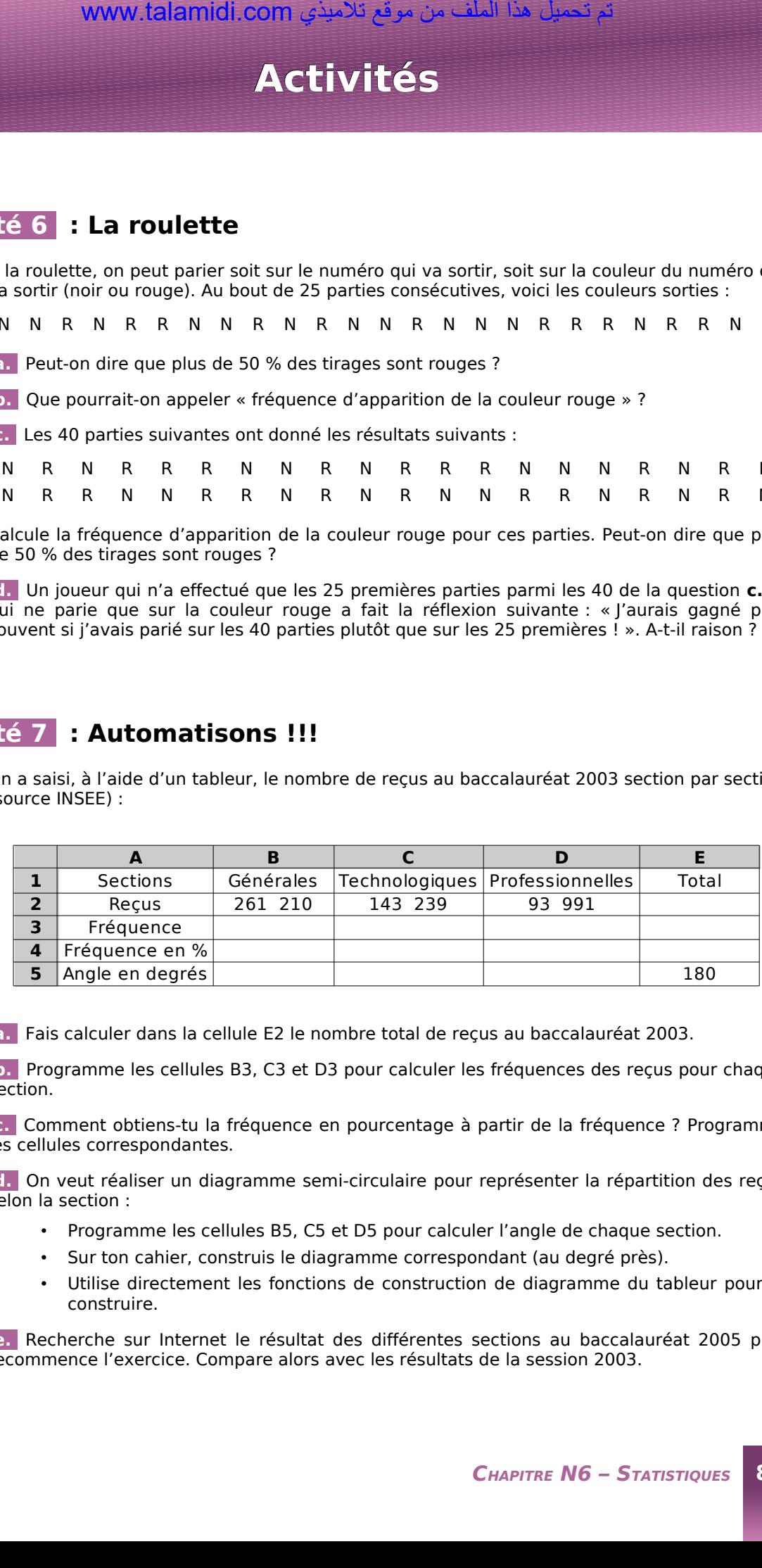

 **a.** Fais calculer dans la cellule E2 le nombre total de reçus au baccalauréat 2003.

 **b.** Programme les cellules B3, C3 et D3 pour calculer les fréquences des reçus pour chaque section.

 **c.** Comment obtiens-tu la fréquence en pourcentage à partir de la fréquence ? Programme les cellules correspondantes.

 **d.** On veut réaliser un diagramme semi-circulaire pour représenter la répartition des reçus selon la section :

- Programme les cellules B5, C5 et D5 pour calculer l'angle de chaque section.
- Sur ton cahier, construis le diagramme correspondant (au degré près).
- Utilise directement les fonctions de construction de diagramme du tableur pour le construire.

 **e.** Recherche sur Internet le résultat des différentes sections au baccalauréat 2005 puis recommence l'exercice. Compare alors avec les résultats de la session 2003.

## **Méthode 1 : Maîtriser le vocabulaire**

### **À connaître**

Lorsque l'on réalise une enquête, on est amené à étudier des **caractères** propres à chaque **individu**. L'ensemble des individus est appelé la **population**.

Le caractère peut être **qualitatif** (la couleur des cheveux, les sports pratiqués ou le type de film préféré) ou **quantitatif** (la taille, l'âge, le temps passé devant la télévision, ...).

L'ensemble des données collectées avant traitement est appelé **série brute**. Les données sont ensuite regroupées et présentées dans un **tableau de données**.

Le nombre total d'individus de la population est appelé **effectif total**. Le nombre d'individus qui possèdent un même caractère est appelé **effectif du caractère**.

**Exemple** : On a demandé aux 28 élèves d'une classe leur régime (demi-pensionnaire ou externe). La série brute des résultats de cette enquête est la suivante :

E DP E E E DP E DP DP DP E DP DP E E DP DP E E E DP E E DP DP E E DP

Dans cet exemple,

- la population étudiée est l'ensemble des élèves de la classe ;
- les individus sont chacun des élèves de cette classe ;
- l'effectif total est 28 (car il y a 28 élèves) ;
- le caractère étudié est qualitatif : il s'agit du régime (DP ou E) ;
- l'effectif du caractère « demi-pensionnaire » est 13 et celui du caractère « externe » est 15.

On peut présenter ces résultats dans un tableau de données :

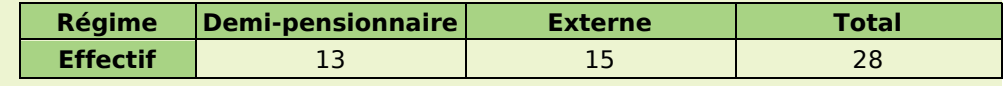

### **À toi de jouer**

 **1** Les questions suivantes ont été posées par l'institut de sondage IFOP au cours des deux dernières années. Détermine dans chaque cas la nature du caractère étudié :

- Dans quels lieux utilisez-vous Internet le plus souvent ?
- En 2004, combien de livres avez-vous lus ?
- Combien de véhicules possédez-vous au sein de votre foyer ?
- Quelles sont les activités que vous pratiquez le plus souvent sur Internet ?
- À votre avis, combien dépensez-vous par an, en moyenne, pour votre voiture ?

 **2** L'institut de sondage IFOP a posé la question suivante à des adolescents âgés de 12 à 17 ans : « Chez vous, à quel moment de la journée êtes-vous le plus souvent connecté à Internet ? » (date du sondage : 29 septembre 2005). Les résultats de cette enquête sont présentés ci-dessous :

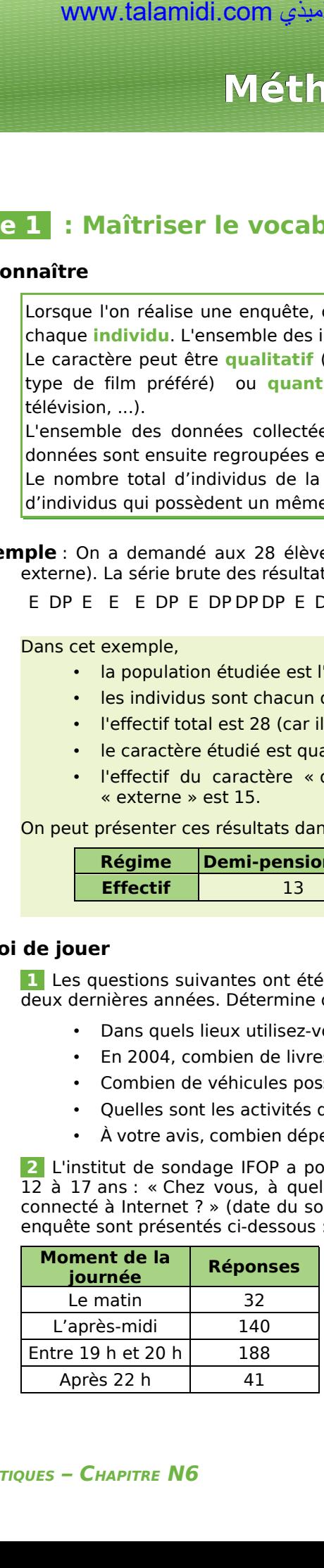

- Quel est l'effectif de la population étudiée ?
- Quel est le caractère étudié ?
- S'agit-il d'un caractère qualitatif ou quantitatif ?
- Quel est l'effectif du caractère « le matin » ?

## **Méthode 2 : Regrouper des données par classes**

### **À connaître**

Lorsque l'on traite une série brute de données quantitatives, pour **limiter la taille du tableau de données**, on est parfois amené à **regrouper les données par classes**.

Une **classe** est un intervalle de valeurs que peut prendre le caractère quantitatif étudié.

Regrouper par classes, **c'est déterminer le nombre de caractères qui appartiennent à chaque classe**.

**L'amplitude** d'une classe est la longueur de l'intervalle de valeurs. Les classes peuvent être d'amplitudes différentes.

**Exemple** : On a demandé à 28 élèves leur taille en centimètres. La série brute constituée par les résultats de cette enquête est la suivante :

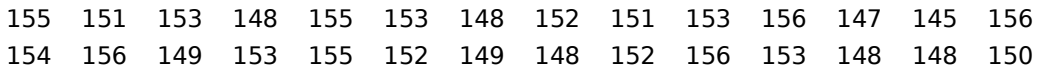

Regroupe ces données par classes d'amplitude 4 puis indique le nombre de personnes qui ont une taille comprise entre 150 cm et 154 cm.

On commence par regarder les valeurs extrêmes de cette série puis on détermine le nombre de classes que l'on va faire.

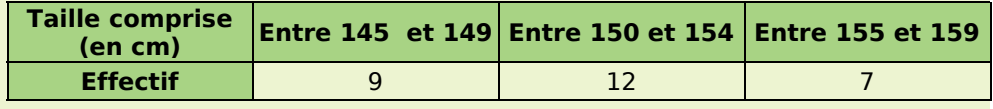

Il y a donc 12 personnes qui ont une taille comprise entre 150 et 154 cm.

### **À toi de jouer**

 **3** On a relevé les performances (en m) d'un groupe d'élèves au lancer de poids :

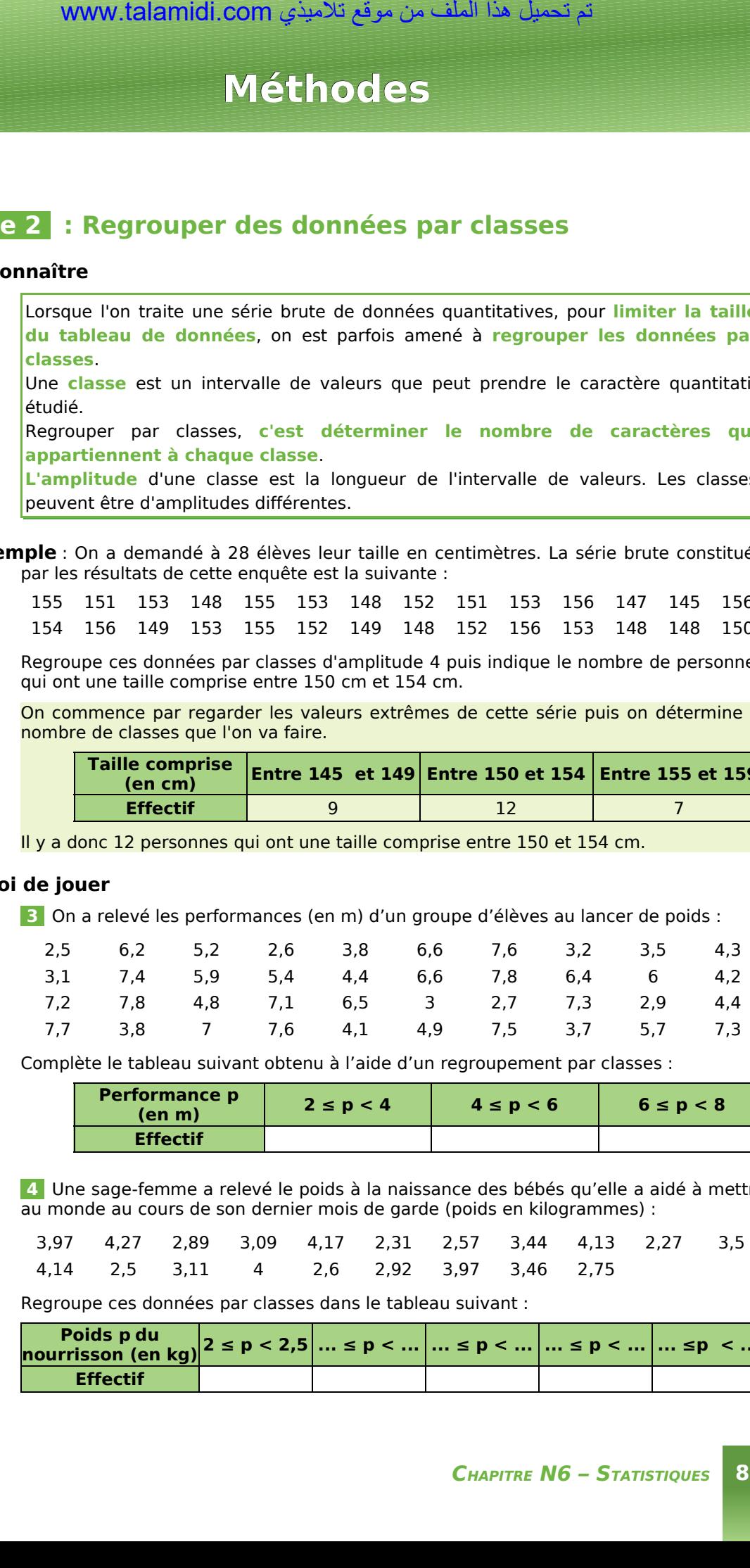

Complète le tableau suivant obtenu à l'aide d'un regroupement par classes :

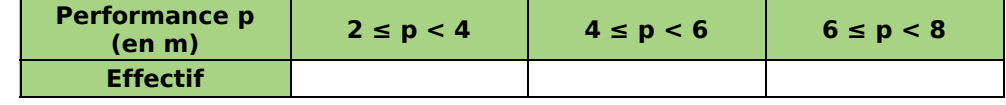

 **4** Une sage-femme a relevé le poids à la naissance des bébés qu'elle a aidé à mettre au monde au cours de son dernier mois de garde (poids en kilogrammes) :

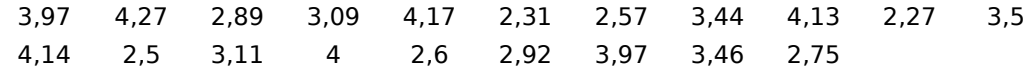

Regroupe ces données par classes dans le tableau suivant :

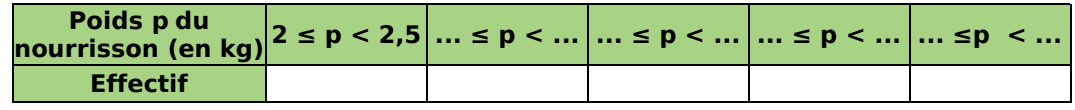

### **Méthode 3 : Calculer une fréquence et une fréquence en pourcentage**

### **À connaître**

**La fréquence d'un caractère est le quotient** : effectif du caractère effectif total .

Ce quotient peut être écrit sous diverses formes : décimale (exacte ou approchée) ou fractionnaire.

Lorsqu'on exprime ce quotient sous la forme d'une fraction de dénominateur 100, on parle de **fréquence en pourcentage**.

Calculer la fréquence d'un caractère pour deux populations d'effectifs différents permet de comparer la répartition de ce caractère au sein des deux populations.

#### **Exemple** : Dans une classe de 30 élèves, il y a 12 filles. Calcule la fréquence puis la fréquence en pourcentage des filles parmi les élèves de la classe.

La fréquence des filles dans la classe est  $\|$ 

Cette fréquence peut aussi s'exprimer sous la forme :

- d'une fraction simplifiée :  $\| \|\|$ ;
- d'un nombre décimal : 0,4 ;
- d'une fraction de dénominateur 100 :  $\frac{40}{100}$  . On obtient alors la fréquence en pourcentage qui se note aussi 40 %.

### **À toi de jouer**

 **5** Du côté de l'école

**a.** Cette année à l'école maternelle Jean Moulin, il y a 120 enfants dont 36 grands, 54 moyens et 30 petits. Recopie puis complète le tableau ci-dessous :

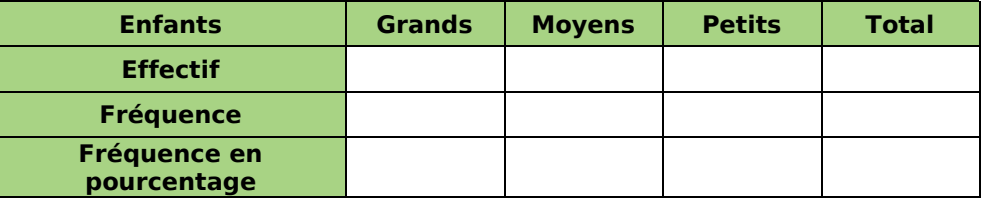

**b.** Le tableau ci-dessous correspond aux effectifs relevés dans l'école maternelle Alphonse Daudet. Calcule la fréquence en pourcentage de chaque caractère :

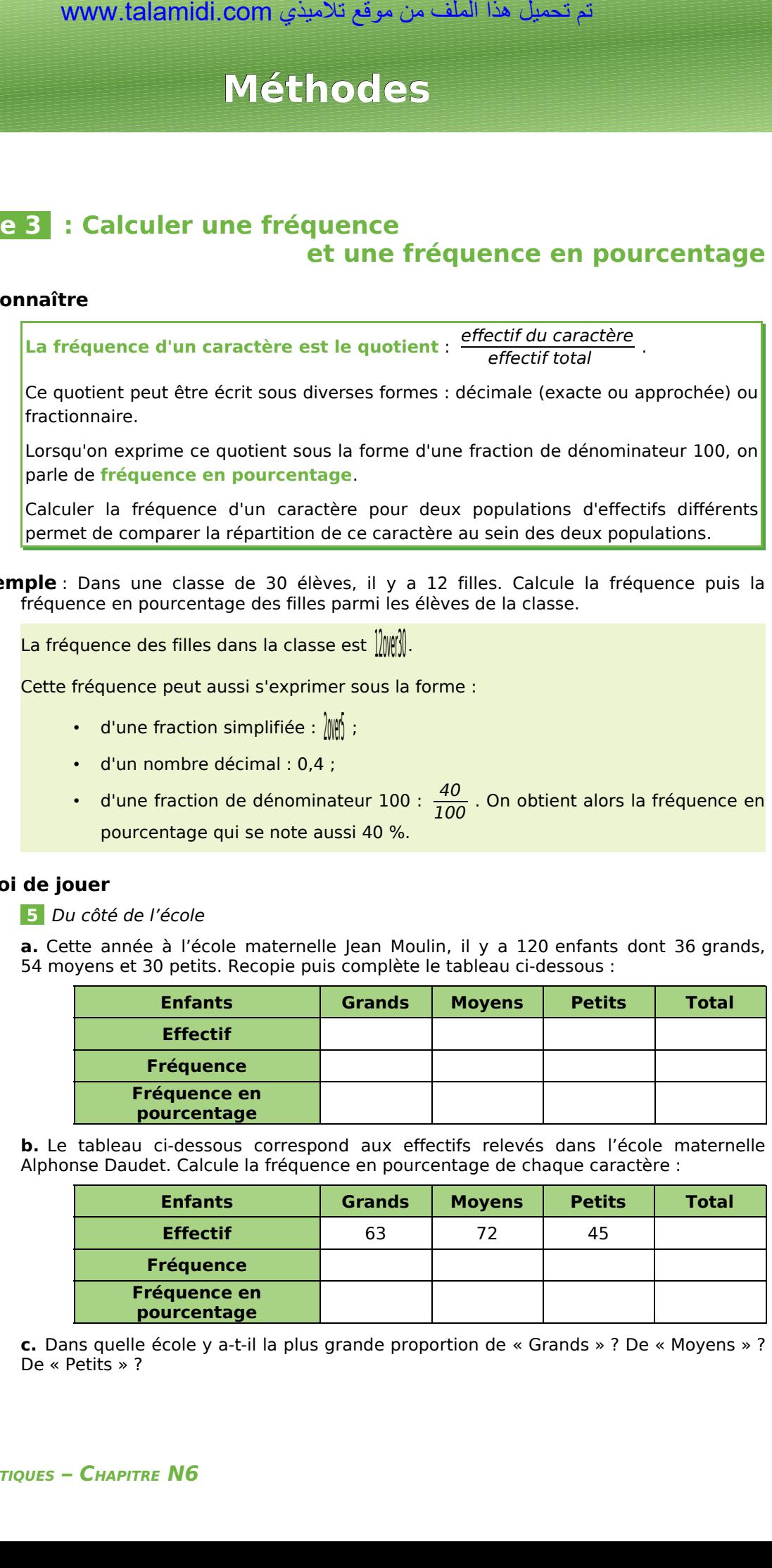

**c.** Dans quelle école y a-t-il la plus grande proportion de « Grands » ? De « Moyens » ? De « Petits » ?

## **Méthode 4 : Construire un diagramme circulaire**

### **ou semi-circulaire**

### **À connaître**

L'angle de chaque secteur angulaire d'un diagramme circulaire (ou semi-circulaire) est **proportionnel** à l'effectif du caractère.

L'effectif total correspond à **un angle de 360°** (180° pour les semi-circulaires).

**On obtient l'angle en multipliant la fréquence du caractère par 360** (ou 180).

**Exemple** : Le recensement de l'INSEE de 1999, montre que :

- 14 951 165 personnes ont moins de 20 ans ;
- 32 555 443 ont entre 20 et 59 ans ;
- 12 680 597 ont plus de 60 ans.

Construis un diagramme circulaire permettant de représenter la répartition de la population en fonction de l'âge.

On veut réaliser un diagramme circulaire représentant ces données. Pour calculer les angles, on complète le tableau suivant (valeur arrondie au centième pour les fréquences et au degré pour les angles) :

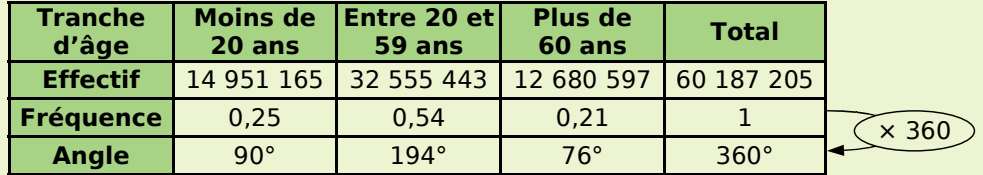

Par exemple, pour les moins de 20 ans, la fréquence vaut :

14 951 165 : 60 187 205 ≈ 0,25

donc l'angle vaudra :  $0.25 \times 360 = 90$ , c'est à dire 90°.

On construit ensuite le diagramme :

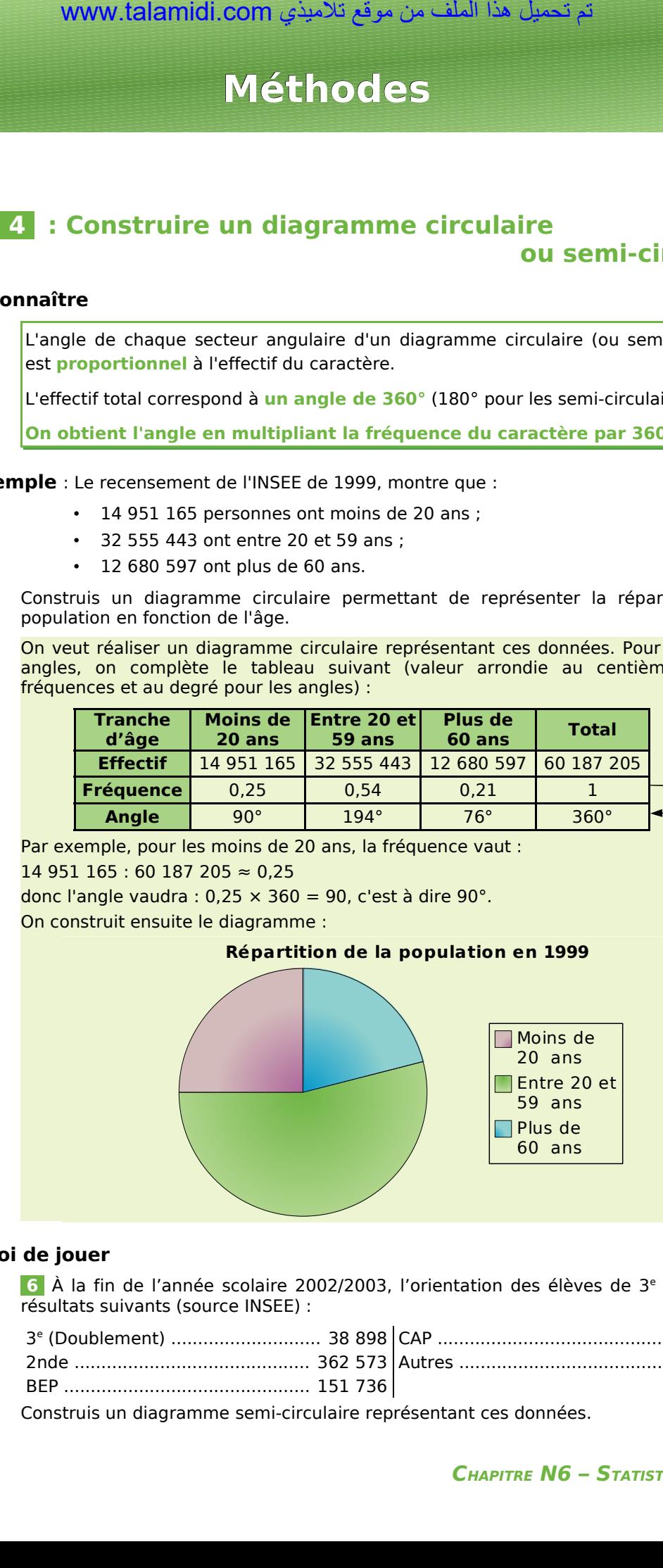

### **À toi de jouer**

6 À la fin de l'année scolaire 2002/2003, l'orientation des élèves de 3<sup>e</sup> a donné les résultats suivants (source INSEE) :

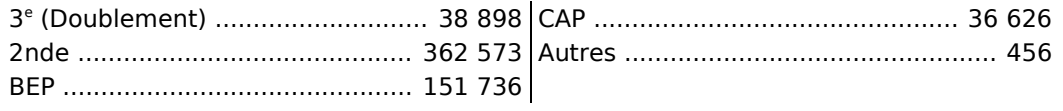

Construis un diagramme semi-circulaire représentant ces données.

## **S'entraîner**

#### **Série 1 : Lecture**

 **1** Une concession automobile a vendu ce mois-ci 85 véhicules de tous types. En voici un descriptif partiel :

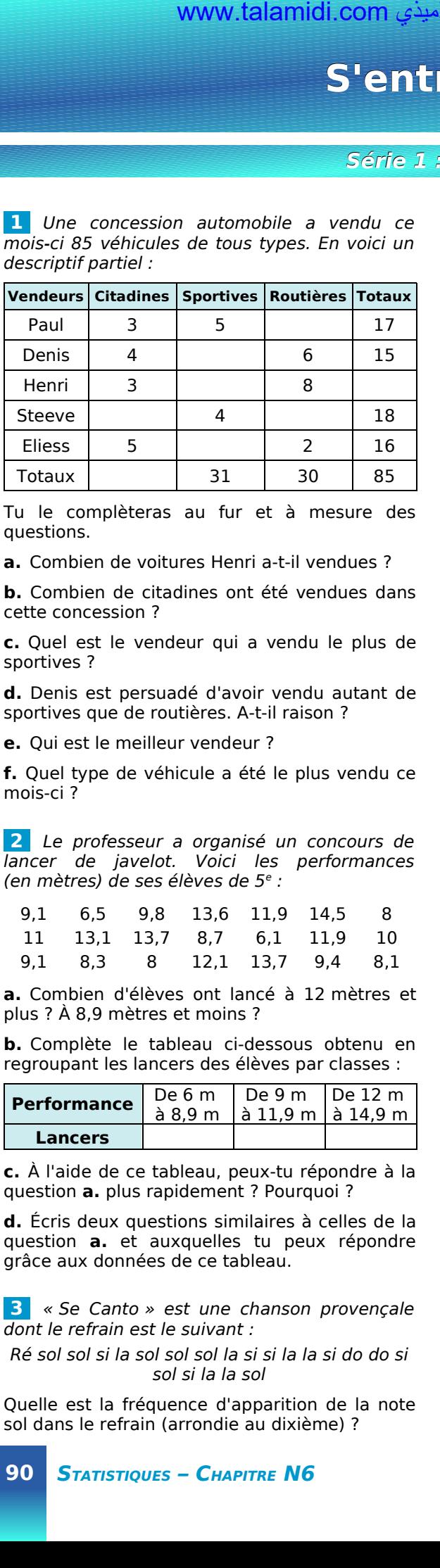

Tu le complèteras au fur et à mesure des questions.

**a.** Combien de voitures Henri a-t-il vendues ?

**b.** Combien de citadines ont été vendues dans cette concession ?

**c.** Quel est le vendeur qui a vendu le plus de sportives ?

**d.** Denis est persuadé d'avoir vendu autant de sportives que de routières. A-t-il raison ?

**e.** Qui est le meilleur vendeur ?

**f.** Quel type de véhicule a été le plus vendu ce mois-ci ?

 **2** Le professeur a organisé un concours de lancer de javelot. Voici les performances (en mètres) de ses élèves de 5<sup>e</sup> :

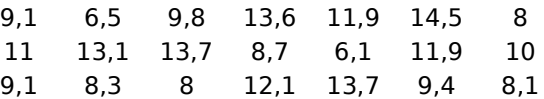

**a.** Combien d'élèves ont lancé à 12 mètres et plus ? À 8,9 mètres et moins ?

**b.** Complète le tableau ci-dessous obtenu en regroupant les lancers des élèves par classes :

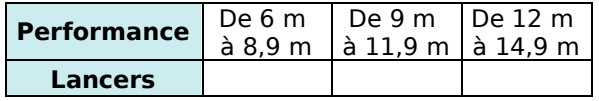

**c.** À l'aide de ce tableau, peux-tu répondre à la question **a.** plus rapidement ? Pourquoi ?

**d.** Écris deux questions similaires à celles de la question **a.** et auxquelles tu peux répondre grâce aux données de ce tableau.

 **3** « Se Canto » est une chanson provençale dont le refrain est le suivant :

Ré sol sol si la sol sol sol la si si la la si do do si sol si la la sol

Quelle est la fréquence d'apparition de la note sol dans le refrain (arrondie au dixième) ?

 **4** Un coiffeur a relevé, au cours du mois, le nombre de clients qu'il a coiffés chaque jour :

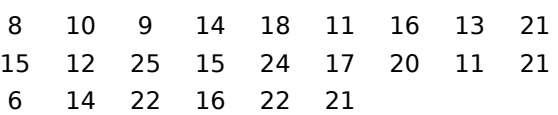

**a.** A-t-il coiffé 20 personnes et plus dans la même journée ? Si oui, combien de fois ?

**b.** Complète le tableau ci-dessous obtenu en regroupant les nombres de clients journaliers par classes :

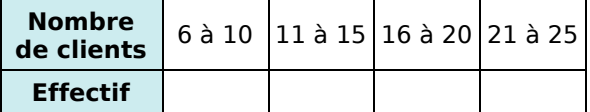

**c.** Combien de fois s'est-il occupé de 11 à 15 clients par jour ?

**d.** Peut-il affirmer qu'il a coiffé plus de 16 clients par jour plus de la moitié des jours travaillés de ce mois ?

 **5** Le chef du rayon peinture d'un magasin de bricolage a fait un inventaire de ses pots de peinture blanche pour boiseries et a constaté qu'il lui restait 221 pots de 0,5 L, 272 pots de 1 L, 170 pots de 2 L et 187 pots de 5 L.

**a.** Récapitule ces informations dans la deuxième ligne du tableau ci-dessous :

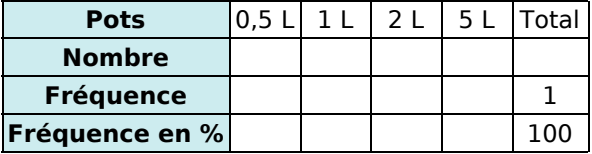

**b.** Combien lui reste-t-il de pots finalement ?

**c.** Complète la ligne « fréquence ».

**d.** Complète la ligne « fréquence en % ».

**e.** Est-il exact de dire que moins de 50 % des pots restants ont un volume supérieur ou égal à  $2 L$  ?

**f.** Quel(s) type(s) de pot correspond(ent) à plus de 25 % de son stock ?

 **6** Voici le relevé des nationalités des visiteurs qui se sont présentés au guichet de la Tour Eiffel au cours de la première heure de la journée :

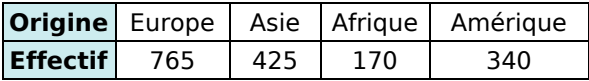

**a.** Calcule la fréquence pour chaque continent.

**b.** Déduis-en la fréquence en pourcentage pour chacun.

## **S'entraîner**

#### **Série 2 : Représentation**

 **7** Le diagramme suivant donne la répartition des ventes, en euros, d'une boutique de souvenirs lors du mois de juillet dernier :

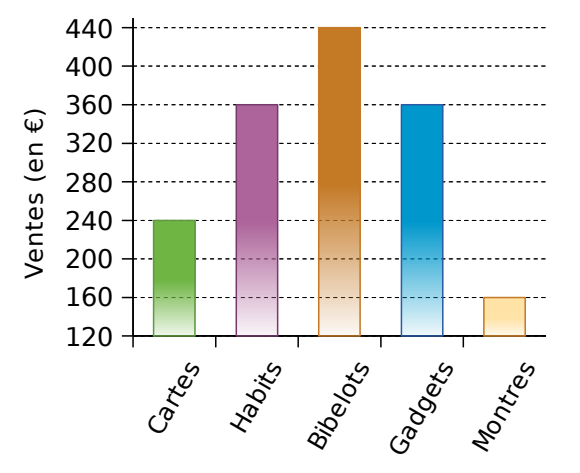

**a.** Quel type d'article lui a rapporté le plus d'argent ? Le moins ?

**b.** Quels types d'articles lui ont rapporté plus de 300 € ? Moins de 200 € ?

**c.** Réalise un tableau permettant de regrouper les informations portées sur le graphique.

 **8** Un agriculteur a réalisé le diagramme circulaire suivant illustrant l'utilisation des terres de son exploitation :

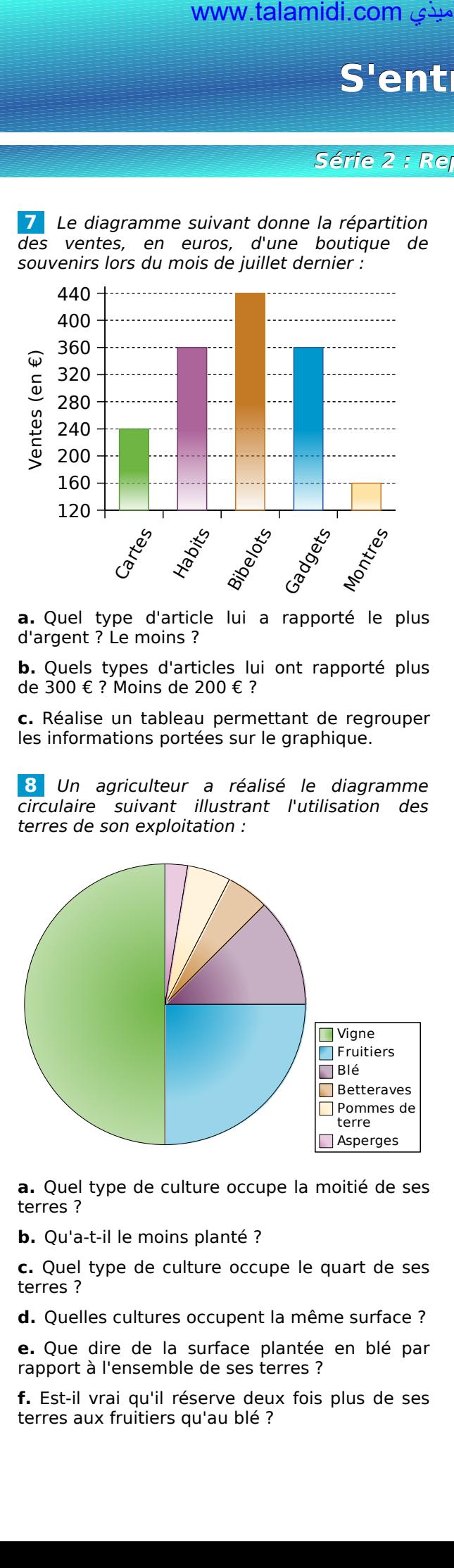

**a.** Quel type de culture occupe la moitié de ses terres ?

**b.** Qu'a-t-il le moins planté ?

**c.** Quel type de culture occupe le quart de ses terres ?

**d.** Quelles cultures occupent la même surface ?

**e.** Que dire de la surface plantée en blé par rapport à l'ensemble de ses terres ?

**f.** Est-il vrai qu'il réserve deux fois plus de ses terres aux fruitiers qu'au blé ?

**9** On a posé la question suivante à tous les élèves du collège : « Que diriez-vous si l'on rallongeait la récréation de 10 min ? ». 50 % des élèves interrogés pensent que c'est une bonne idée, 25 % pensent que c'est encore trop court et 25 % ne se prononcent pas.

Sans aucun calcul, représente les résultats de cette enquête à l'aide d'un diagramme circulaire.

 **10** Les employés d'un magasin de meubles ont fait l'inventaire du stock de canapés :

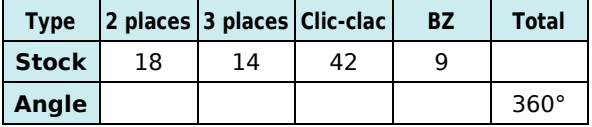

**a.** Combien y a-t-il de canapés en stock ?

**b.** Réalise un diagramme à barres permettant de visualiser l'état du stock. On prendra pour unité graphique sur l'axe des ordonnées : 1 cm pour 5 canapés.

**c.** Recopie puis complète le tableau ci-dessus de sorte à pouvoir réaliser un diagramme circulaire représentant cet inventaire.

**d.** Réalise ce diagramme circulaire.

**11** Les inscriptions au club de fitness ont donné les résultats suivants : 48 adolescents (de 10 à 17 ans), 72 étudiants (de 18 à 25 ans), 60 jeunes (de 18 à 25 ans), 156 adultes (de 26 à 45 ans) et 96 seniors (de 46 à 65 ans).

Réalise un tableau, comme à l'exercice précédent, qui permet de récapituler ces données et de réaliser un diagramme semicirculaire.

**12** Lors des vendanges, chaque tombereau est pesé à la cave coopérative avant d'être déversé dans les cuves à raisins. Voici ce qu'a relevé le caviste le premier jour (en kilogrammes) :

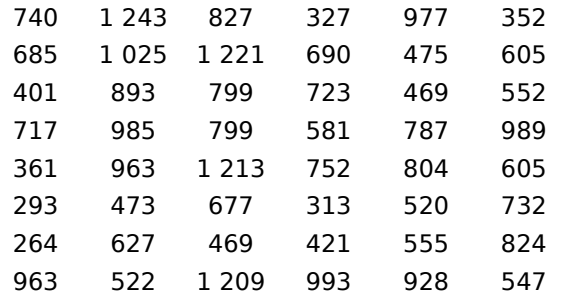

Regroupe ces données en quatre classes de même amplitude puis réalise l'histogramme correspondant.

## **S'entraîner**

### **Série 3 : Interprétation**

13 Sur l'autoroute, chaque véhicule appartient à une des six classes de véhicules. Par exemple, la classe 1 correspond aux véhicules de tourisme et la classe 4 aux poidslourds. Le prix à payer au péage dépend de la classe. Lundi, voici quel était le relevé du péage :

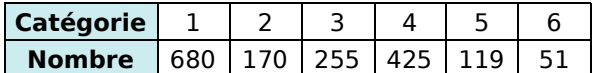

**a.** Combien de véhicules sont passés au péage ?

**b.** Pour chacune des catégories, calcule en pourcentage la fréquence de passage.

**c.** Dimanche, voici quel était le relevé de passage au même péage pour un total de 1 200 véhicules :

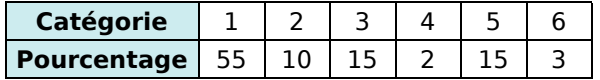

Combien de véhicules « classe 3 » sont passés ce jour-là ?

**d.** De dimanche ou de lundi, quel jour est-il passé le plus de véhicules « classe 1 » ?

**e.** En arrêtant un véhicule au hasard à ce péage, avait-on plus de chances qu'il soit de « classe 1 » le lundi ou le dimanche ?

 **14** Les répartitions des personnels adultes d'un collège de 650 élèves et d'un lycée de 1 300 élèves sont les suivantes :

![](_page_10_Picture_707.jpeg)

**a.** Combien y a-t-il d'adultes dans chaque établissement ?

**b.** Le lycée compte deux fois plus d'élèves que le collège. Compte-t-il deux fois plus d'adultes ? Est-ce le cas pour toutes les catégories de personnels ?

**c.** Quel est le pourcentage d'ATOSS dans chaque établissement ?

**d.** La répartition des personnels est-elle identique dans chaque établissement ? Qu'as-tu calculé pour pouvoir répondre à cette question ?

 **15** Un fabricant de reblochons pèse chaque fromage à la sortie de sa chaîne de production. Chaque reblochon doit peser théoriquement 250 g. Sur 100 reblochons voici ce qu'il a obtenu :

![](_page_10_Picture_708.jpeg)

Dans un premier temps, il décide :

- de vendre au marché les fromages pesant entre 243 et 247 g, pour un bénéfice de 1,50 € par fromage ;
- de vendre en gros à un supermarché ceux qui pèsent entre 248 g et 252 g, pour un bénéfice de 1,20 € par fromage ;
- de vendre les autres à des fromagers (pour de la vente à la découpe), le bénéfice n'étant alors que de 0,90 € par fromage.

**a.** Utilise un tableau à trois classes pour indiquer combien de fromages ce fabricant peut vendre pour chacune des trois possibilités de vente.

**b.** Quel est le bénéfice qu'il peut espérer réaliser s'il vend ainsi ses 100 fromages ?

 **16** Lors d'une élection de délégués, Ahmed a obtenu 40% des voix.

**a.** Peut-on connaître le nombre de personnes qui ont voté pour lui ? Si oui, calcule-le. Si non, explique pourquoi.

**b.** Peut-on représenter sa part de voix sur un diagramme semi-circulaire ? Si oui, trace-le. Si non, explique pourquoi.

**c.** A-t-il obtenu la majorité des voix ? Peut-on lire le résultat de cette question sur un diagramme ou un histogramme ? Pourquoi ?

# **Approfondir**

 **17** Le gestionnaire a fait, pendant l'été, l'état des lieux du collège et a vérifié en particulier l'état des tables :

- 132 sont neuves ;
- 99 sont à nettoyer ;
- 33 sont à changer ;
- 231 sont en bon état ; • 55 sont à réparer.

**a.** Remplis la deuxième ligne du tableau ci-dessous, réalisé à l'aide d'un tableur :

![](_page_11_Picture_335.jpeg)

**b.** Dans quelle cellule doit-on calculer le nombre total de tables du collège ? Quel calcul dois-tu programmer pour générer automatiquement cette cellule ?

**c.** Quel calcul dois-tu programmer dans la cellule B3 pour faire calculer la fréquence des tables neuves ? Programme alors les cellules C3 à F3. Comment obtiens-tu la cellule H3 ?

**d.** Quelle valeur doit contenir la cellule H4 ?

**e.** Comment obtiens-tu la fréquence en pourcentage à partir de la fréquence ? Programme alors les cellules de la ligne 4 à l'aide d'une instruction simple.

**f.** Afin de présenter cet état des lieux, le gestionnaire souhaite réaliser un diagramme circulaire. Pour cela, il rajoute sur le tableur la ligne 5 :

![](_page_11_Picture_336.jpeg)

Quel nombre dois-tu saisir en H5 ?

**g.** Programme le calcul de la valeur des angles pour la représentation de ces données sous forme d'un diagramme circulaire :

- en utilisant les valeurs des cellules de la ligne 2 et de la cellule H5 ;
- en utilisant uniquement les valeurs de la ligne 3 et de la cellule H5.

**h.** Comment passe-t-on de la ligne 4 à la ligne 5 ?

**i.** Réalise alors ce diagramme circulaire.

**j.** En changeant uniquement la valeur d'une cellule, comment peux-tu obtenir toutes les données permettant de construire un diagramme semi-circulaire ? Construis-le.

**k.** Construis en utilisant les fonctions de construction de diagramme du tableur, le diagramme semicirculaire de la question précédente.

 **18** Un poissonnier est fier de ne vendre que des poissons pêchés par des chalutiers français. Il s'approvisionne en Bretagne, en Méditerranée, en Mer du Nord et en Vendée.

Il achète en Bretagne deux fois plus de poissons qu'en Vendée et quatre fois plus qu'en Mer du Nord. Il achète en Méditerranée autant de poissons qu'en Mer du Nord.

**a.** Exprime, en pourcentage, l'importance de ces commandes.

**b.** Construis un diagramme circulaire permettant de représenter la répartition des commandes de ce poissonnier à ses différents fournisseurs.

**c.** Sachant qu'il a acheté, pour l'année dernière, 45 tonnes de poissons à ses fournisseurs, détermine pour chacun d'eux la quantité commandée.

## **Travailler en groupe**

![](_page_12_Picture_2.jpeg)

Vous allez réaliser un petit sondage dans la classe. Pour cela, vous établirez un questionnaire constitué de deux questions : une qui portera sur un caractère qualitatif et une qui portera sur un caractère quantitatif. manuele...<br>
anison cometical in the same term of the same and the same and the same constitute definition is constituted to deux questions : constituted definition are accelered qualitatifier and universal sum caracter qu

#### **1 re Partie**

**a.** Par groupe, élaborez le questionnaire demandé, la question à caractère qualitatif ne devant pas proposer plus de six réponses différentes.

**b.** Préparez un tableau qui vous permettra de traiter les réponses.

**c.** À l'aide d'un traitement de texte, mettez en forme vos questions puis distribuez un questionnaire à chacun de vos camarades.

#### <u>**2<sup>e</sup> Partie**</u>

**d.** Récupérez les questionnaires puis, à l'aide de votre tableau, récapitulez les réponses de vos camarades.

**e.** Combien de questionnaires avez-vous récupérés ? Combien de personnes ont répondu à vos questions ?

#### **3 e Partie**

On s'intéresse ici à l'exploitation des résultats de la première question.

**f.** Construisez alors un diagramme circulaire représentant les résultats de votre sondage.

**g.** Préparez un petit texte qui décrit ce que ce graphique vous apporte comme informations.

#### <u>**4<sup>e</sup> Partie**</u>

On s'intéresse ici à l'exploitation des résultats de la deuxième question.

**h.** Effectuez judicieusement un regroupement par classes des réponses à votre question.

**i.** Construisez un diagramme à barres qui récapitule les données ainsi obtenues.

**j.** Préparez un petit texte qui décrit le graphique et qui explique pourquoi vous avez choisi ce regroupement.

#### **<u>5<sup>e</sup> Partie</u>**

**k.** Présentez les résultats de votre enquête au reste de la classe.

#### **2** Du côté de Monte-Carlo...

À l'aide d'un simulateur de jeu de fléchettes, vous allez découvrir comment on peut obtenir une approximation de l'aire d'une figure quelconque. Vous trouverez le simulateur dans les compléments du manuel Sésamath 5<sup>e</sup>, disponibles sur [http://manuel.sesamath.net/.](http://manuel.sesamath.net/)

![](_page_12_Picture_24.jpeg)

On lance les fléchettes sur la cible un très grand nombre de fois sans viser d'endroit en particulier (mais en supposant qu'on ne la manque jamais...) et à chaque tir, on note si on a touché l'intérieur de la figure dessinée. On regarde alors le pourcentage de réussite et on peut en déduire une approximation de l'aire de la figure.

**a.** La cible du simulateur est un carré de 15 cm de côté. Quelle est son aire ? (Utilisez la formule connue.)

**b.** Faites tracer au simulateur un rectangle de 5 cm de longueur et 3 cm de largeur. Effectuez 100 tirs et notez le « nombre de tirs dans la cible ». Effectuez alors d'autres simulations de 100 tirs (il suffit de cliquer sur « tirer »). Que remarquez-vous ? Pourquoi ?

**c.** Effectuez une simulation avec 2 000 tirs. Déterminez quelle est la fréquence de tirs dans la cible. Multipliez alors l'aire de la cible par cette fréquence pour obtenir une approximation de l'aire du rectangle. Comparez cette approximation avec l'aire du rectangle que vous calculerez avec la formule.

**d.** Chaque élève du groupe remplit le tableau suivant :

![](_page_12_Picture_476.jpeg)

**e.** Chaque élève du groupe va faire 10 simulations de 10 000 tirs. Pour chacune d'elles, calculez l'aire approximative de la figure. Regroupez alors toutes les valeurs du groupe. Faites la moyenne de toutes ces valeurs.

**f.** Recommencez cette expérience avec un carré de côté 4 cm puis avec un cercle de 3 cm de rayon.